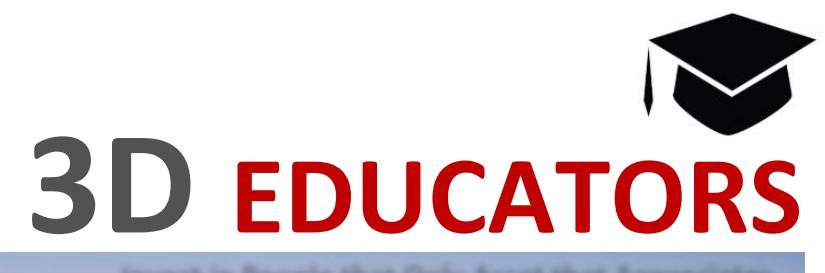

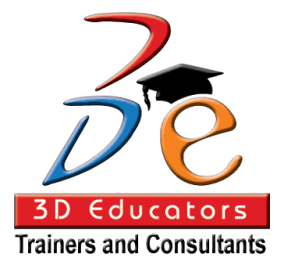

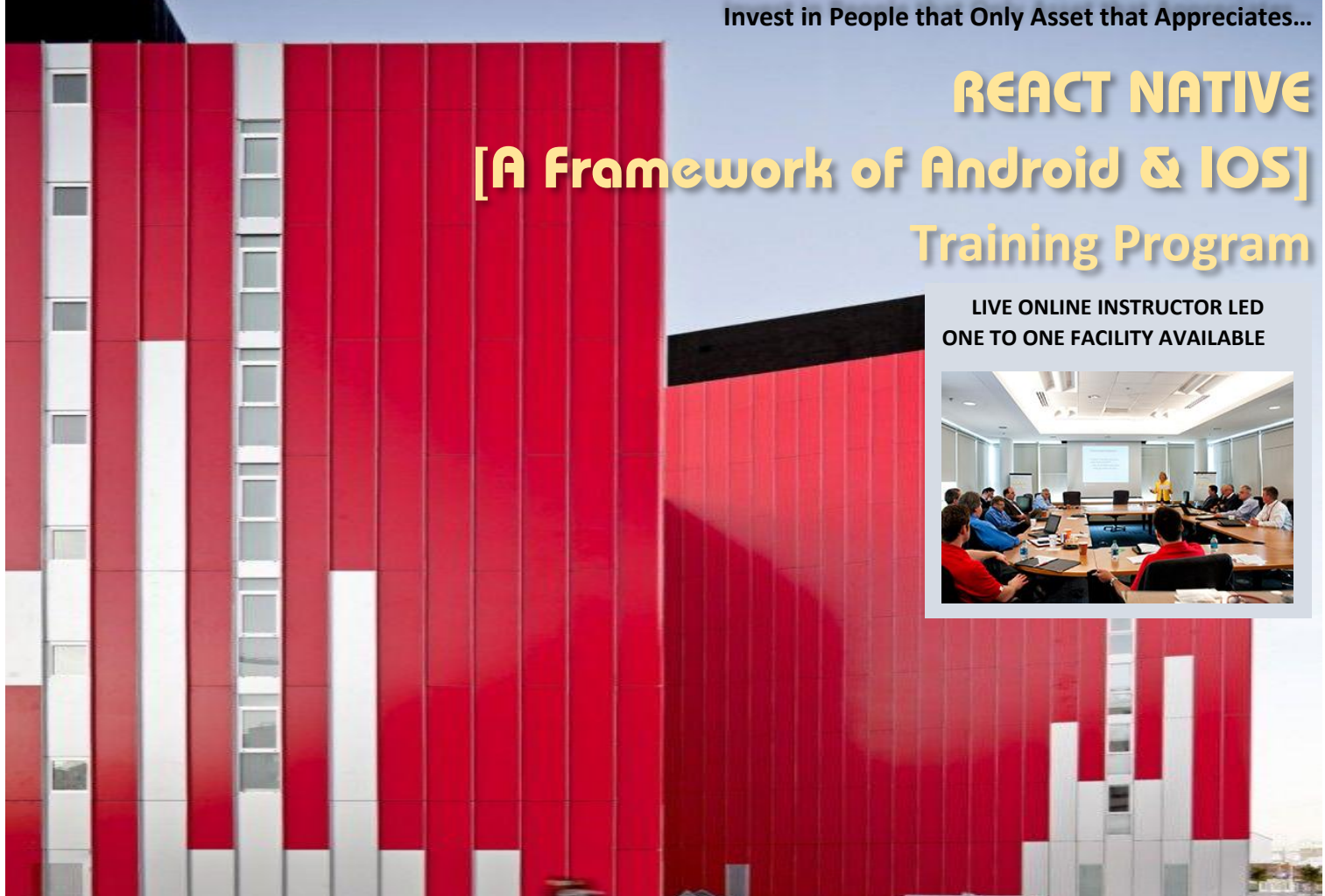

# **BUILDING NATIONS A Professional Development Institute**

**This Certification with training program is ideally suited to following individuals who are:**

- **IT Programmers who would like to know the new framework of Android & IOS**
- **People who would like to get knowledge of React Native Applications**
- **Are already working in programing and interested to switch over to React Native Applications**
- **Who want to be good and reputable jobs in the market and are like to enhance their skills in Android & IOS Applications through react native**

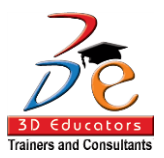

## **COURSE OBJECTIVES:**

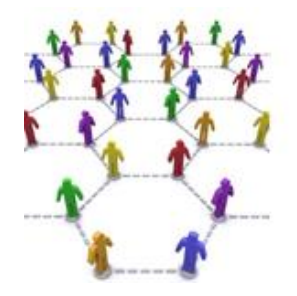

In this century, where the involvement of technology is necessary in our daily lives and in one of them, cell phones are basic and mandatory device, where no one can imagine to-live. Among all cellphones, there are so many versions available, but when smart phone launched in the market, it changed the life style of human. Due to this device, every single human are getting the benefits according to his / her desire and make it more productive in his life.

# Program Details

#### Inauguration

Training Program will be inaugurated by a senior member of 3D EDUCATORS

#### Program Structure

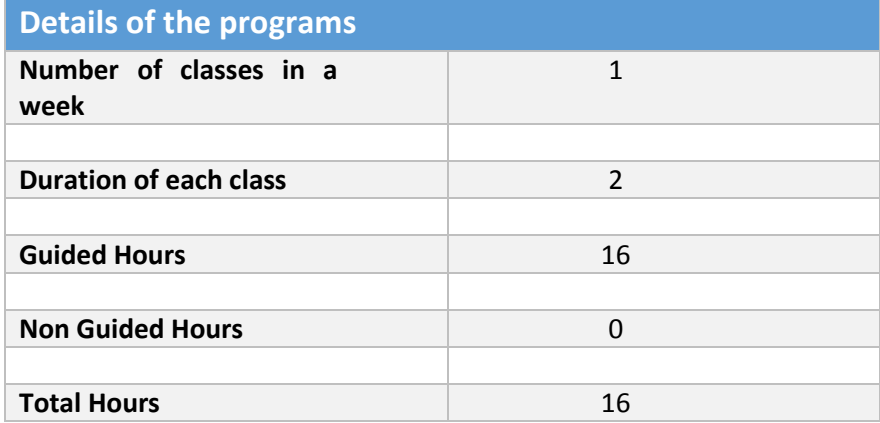

#### Other Learning Activities

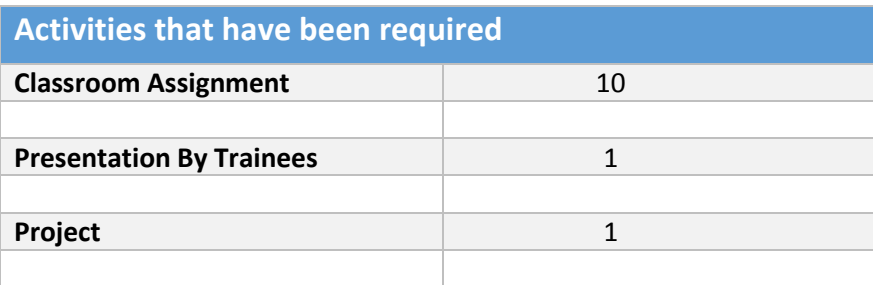

**Page # 2 3D EDUCATORS – TRAINERS & CONSULTANTS** Suite # 7, Nobel Heights, Opposite Askari Park, KDA Scheme # 7, Main University Road – Karachi, 0333-2402474, 0322-2083032, 9221-34141329, 9221-34857148 [info@3deducators.com,](mailto:info@3deducators.com) [http://www.3deducators.com](http://www.3deducators.com/)

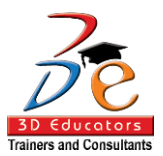

# Program Syllabus

#### **COURSE CONTENTS:**

The following document contains the outline of an example *React Native Fundamentals* workshop

#### 1. Warm up

- Welcome
- **Introductions**
- Discuss React Native experience and preconceptions of attendees
- Present agenda

## 2. Introduction

In this section, we make a brief introduction to React Native. We set up machines for all the people that haven't done that yet. By the end, attendees can create a new project, run it and understand tools available.

- Describe React Native:
- Philosophy
- Available platforms
- Available APIs
- Available components
- **Bridge**
- **Prerequisites**
- Installation review (show installation instructions)
- Create an app with `react-native init` (mention Expo and Create React Native App command)
- Use `react-native run-ios/android` to run the app
- Describe `react-native-packager`
- Demonstrate `Developer Menu`
- Small exercises to get people familiar

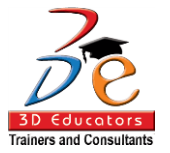

## 3. Back to JavaScript

In this section, we go through latest ES6/ES7 features that were added, like import / export syntax or fat arrow functions. We also cover basics of React (or just refresh them for people already experienced), like component lifecycle and/or JSX. All these are run and live tested on an app set up in the previous section.

- List all `ES6` and `ES7` features (one per slide, w/o going into details)
- Explain how the code is transpiled
- Explain JSX
- React Component lifecycle
- Open discussion about other features
- Show how to overload Babel config
- A couple of exercises to make everyone comfortable with React / JavaScript

#### 4. Core components

In this section, we cover the basic components, like  $\langle \rangle$  view  $\langle \rangle \rangle \& \langle \rangle$  Touchable  $\langle \rangle$ .

- Describe all core components and their `props`
- A couple of exercises based on default `init` template:
- Add few buttons and test out handlers (with `bind` preferably)
- Add a bunch of different `<View />`s

## 5. Styling

In this section, we, describe `StyleSheet` API, how it implements flexbox and how's that different from CSS.

- Describe StyleSheet, what are available values, how it works
- Demonstrate `Flexbox`
- Mention that there are UI kits, but we are not going to use them as it's too advanced for now

Mention that there are cross-platform styling techniques, like styled-components one can use

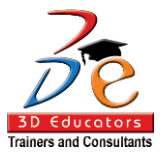

- A bunch of exercises to get attendees more familiar with the styling, esp.:
	- Flexbox and its properties implement column/grid layout as presented on a slide
	- <Text /> number of lines

#### 6. Navigation

In this section, we demonstrate basic concepts of navigation. We also brief attendees into how's JS navigation different from fully native one. We list available alternatives as well what we will use throughout today.

- List available navigation solutions
- Brief readers into the one that was selected
- Make them aware of the API and how to think of the route hierarchy
- A couple of exercises working on current `init` template, e.g convert app to a stack, so we  $\setminus$
- can push a new route

#### 7. Lists

In this section, we describe lists and why they are so important in React Native. We describe available alternatives and list how's `<ScrollView />` different than `<FlatList /> (and <SectionList />)` and when to use each.

- List available scroll solutions
- Explain when to use each
- Describe performance optimizations
- Warn about common pitfalls / issues
- As a demo task, one can create a view that has a list of contacts and each of them can be tapped to move to a new screen (with details)

## 8. Cross Platform APIs

We will discuss and implement the most used React Native APIs that work cross platform

#### 9. iOS specific APIs

We will discuss and implement the most used iOS specific React Native APIs

#### 10. Android specific APIs

We will discuss and implement the most used Android specific React Native APIs

#### 11. Persistence

In this section, we describe how persistence is done with React Native and how it can be achieved using other technologies.

- Demonstrate persistence using AsyncStorage
- Exercise attendees to persist stuff (literal, more advanced JSON)
- Demonstrate available APIs, like `multiSet` and when it's better to use what
- Mention other tools like `realm`

#### 12. Animations

In this section, we will examine different approaches to animating elements within the app. Specifically, we will check `Layout Animation` API and the better - `Animated`. We will briefly talk about performance concerns as well.

- Introduce Layout Animation
- Challenge attendees with simple animations
- Ask if they feel happy with it?
- Introduce `Animated` as a general solution to the problem
- Encourage them to animate few things on screen
- Perf. wise mention native driver
- Do more tasks!

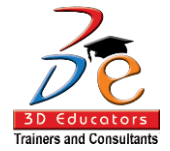

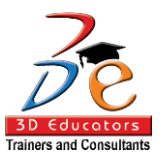

# 13. Working with HTTP, network requests, and accessing restful services

Here we look at using both the fetch API as well as Axios for fetching and sending data, and using the returned data to update our application UI.

### 14. Data Architecture

In this section, we cover both MobX and Redux and talk about how and why they are useful in a React Native app

- Introduce Redux
- Set up a basic redux implementation
- Add Thunk middleware for asynchronous actions
- Fetching data and updating our redux store
- Discuss other asynchronous libraries such as Saga and Redux Promise Middleware
- Introduce MobX
- Set up a basic MobX implementation

## 15. Application Deployment

In this section, we discuss various settings and configurations that the developer must use and understand to deploy the app to both the Google Play store as well as the Apple App store. We also discuss continuous deployment with CodePush.

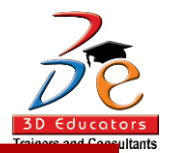

# Live Online Class Facility Available

#### **INSTRUCTIONS**

- ❖ Instructor Led Training
- Real Time Presentations available at our official website of 3D EDUCATORS
- ❖ Interactive Classes
- Complete Notes and Other Stuff shall be provided through our Secure Student Login Member's Area
- For Online Live Classes, you may please download the Admission Form through our website [http://www.3deducators.com.](http://www.3deducators.com/) Fill it properly and attached the required document along with Picture and send back to [info@3deducators.com](mailto:info@3deducators.com) with scanned fee submitted voucher in the bank.
- For Pakistan you may submit the fee at any MCB Branch with the title of "3D EDUCATORS-TRAINERS & CONSULTANTS".
- ❖ If you are outside Pakistan then you may transfer via Bank to Bank or any western union, Fast Track, Money Gram or else International Transfer Body.
- After Admission, if you don't have GMAIL Account then you are requested to kindly make one GMAIL Account and shared it [info@3deducators.com.](mailto:info@3deducators.com) Then further correspondence shall be made by our institute official.
- Extra Bandwidth Charges shall be incurred.
- $\cdot$  If you are outside country or city then extra courier charges shall be incurred for Certificate.
- Medium shall be used gotomeeting.com

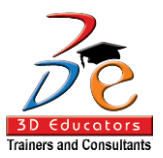

## **IMPORTANT INSTRUCTIONS FOR LIVE CLASSES**

- During Classes, you are requested to make sure that you are in isolated room, where no noise should be there except your voice.
- ◆ Kindly Switch Off your Cell Phone during the class, because it will disturb the quorum of class.
- \* If you have taken the admission in the course online, ethically it is recommended and suggested that you only avail this facility.
- $\triangleleft$  Recording of Lectures are not allowed at your end.

This world is emerging and growing in the 21st Century very rapidly because of latest and remarkable technologies and its advancement. Due to advancement of technology, we 3D EDUCATORS offer Live Interactive class sessions. 3D EDUCATORS believe on Information Technology and its systems. Now you can also avail this facility at your home.

#### **JOIN US FROM ANYWHERE**

Call: 9221-34141329, 9221-34857148 Cell: 0333-2402474 Cell: 0322-2083032 Contact: [info@3deducators.com](mailto:info@3deducators.com) Web: [http://www.3deducators.com](http://www.3deducators.com/) Admission Form: [Admission Form](http://www.3deducators.com/memberships/admissionform/StudentAdmissionForms.pdf) (Press Control to download)

**MANAGEMENT** 

#### **3D EDUCATORS – TRAINERS & CONSULTANTS**

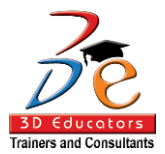

## TERMS & CONDITIONS

#### **WITHDRAWAL FROM THE CERTIFICATION OR DIPLOMA**

Students are not allowed to withdraw from the CERTIFICATION/DIPLOMA. If a student cannot continue the CERTIFICATION his/her fee will be forfeited.

#### **CONDUCT AND DISCIPLINE**

A disciplinary action, leading to rustication, will be taken against students whose conduct is found objectionable at any time during the course of study. Reference will be made to 3D Educators code of conduct.

#### **EVALUATION AND GRADING**

The performance of students is evaluated through continuous observation of a student's performance in the CERTIFICATION/DIPLOMA – class participation, submission of assignments, quizzes and exercises.

The student will be examined through three hourly exams conducted at the midterm and a final exam at the end of the program. Total marks for passing the CERTIFICATION/DIPLOMA will be 70 out of a total of 100.

Students who do not meet the attendance or any other eligibility criteria will not be allowed to appear in the final examination.

The following grading plan will be applicable for the CERTIFICATION/DIPLOMA:

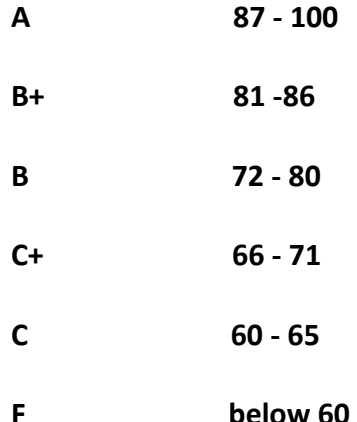

#### Students who are unable to appear for the final exam are required to submit a written application stating the reason for not appearing for the exam. 3D Educators reserves the right to approve or deny such applications. If approved, the student will be allowed to sit for the exam within one month. Failure to do so, the student will be resubmit the examination fee and sit the future schedule exam. Without passing of the exams no certification will be awarded.

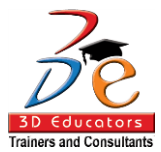

## TRAINING CERTIFICATE SAMPLE

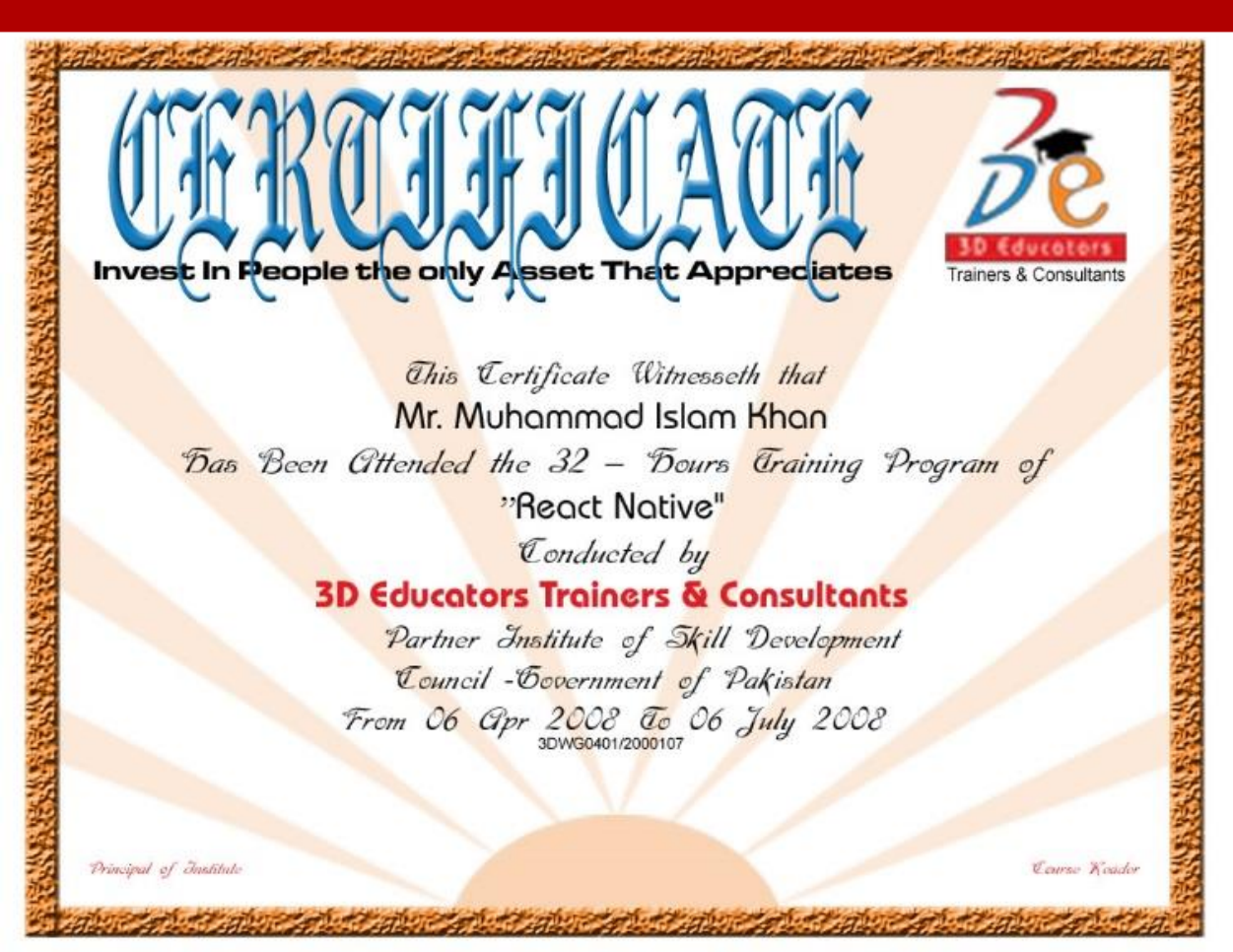

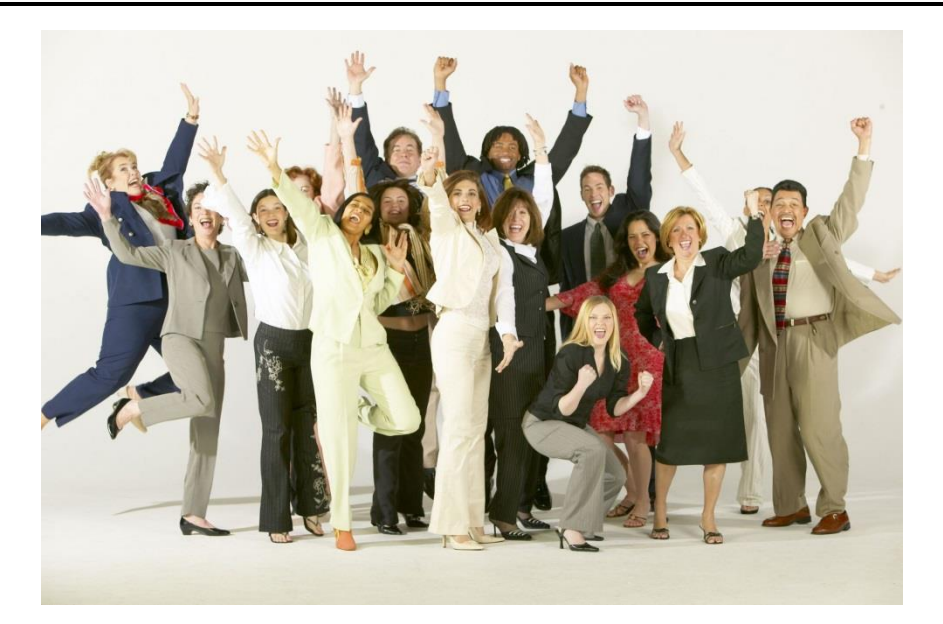

**Page # 11 3D EDUCATORS – TRAINERS & CONSULTANTS** Suite # 7, Nobel Heights, Opposite Askari Park, KDA Scheme # 7, Main University Road – Karachi, 0333-2402474, 0322-2083032, 9221-34141329, 9221-34857148 [info@3deducators.com,](mailto:info@3deducators.com) [http://www.3deducators.com](http://www.3deducators.com/)

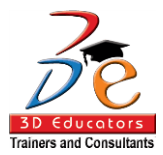

## International Certificate of Authorization from IMRTC USA

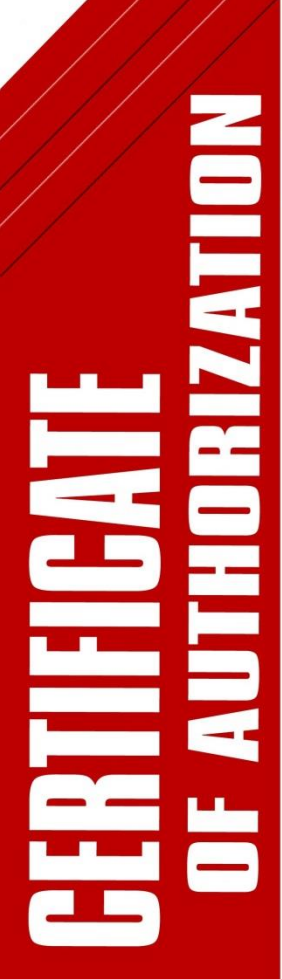

**IMRTC USA Recognized CATE OF AUTHORIZ** 

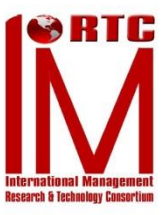

This is to Certify That IMRTC Authorized

### **3D EDUCATORS - TRAINERS & CONSULTANTS**

to work as Training & Research Partner in capacity of PARTNER THROUGH PAKISTAN CHAPTER for the scope of activity shown below in accordance with the applicable rules of the IMRTC. The use of this certification and the authority granted by this Certificate of Authorization are subject to the provision of agreement set forth in the application.

The validity of this certificate is for Five Years from the date of Issuance and will increase according to the performance Issuance Date: 16 August 2017

Cheryyel Rhodes

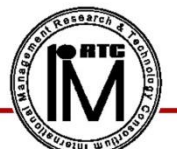

**Director Affiliations and Official Affairs** 

INTERNATIONAL MANAGEMENT RESEARCH & TECHI IMRTC - USA, http://www.imrtc.org

Chapter ID: AS2933770 Partnership ID: AS5588322 Pakistan  $\mathcal{P}$ artnerships $@$ imrtc.org